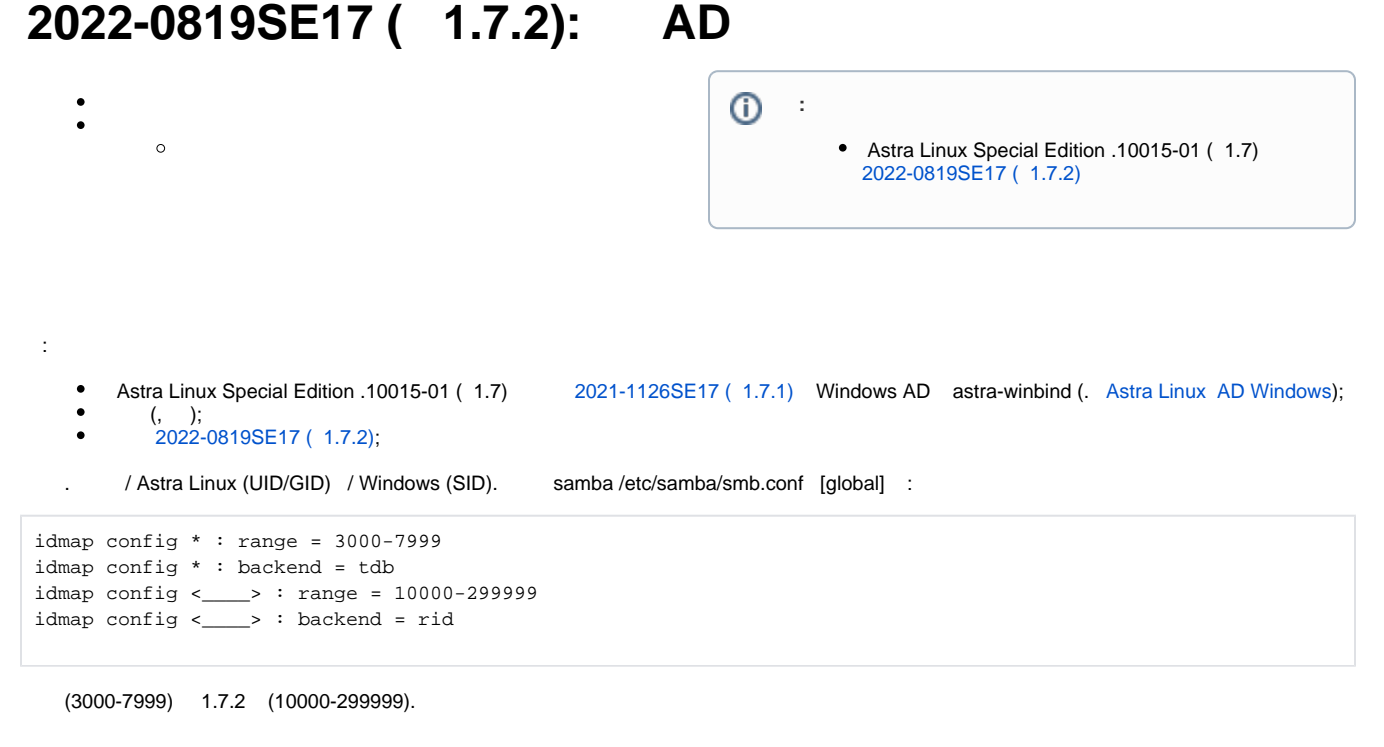

```
 , :
     2022-0819SE17 ( 1.7.2) ;
    \bullet( ), ;
```
 $\bullet$ , user:

user=<\_>

```
1. 
 , /run/nologin ( /etc/nologin):
```
 $\odot$ 

:

/run/nologin /etc/nologin , . . . , , , .

:

sudo touch /run/nologin

2. :

sudo loginctl terminate-user "\$user"

3. a. . : UID:

new\_UID=`getent passwd \$user | cut -d: -f3`

b. GID:

new\_GID=`getent passwd \$user | cut -d: -f4`

```
c. 
 UID:
```

```
old_UID=$(sudo ls -lnd `getent passwd "$user" | cut -d: -f6`
/Desktop | cut -d" " -f 3)
```
d. GID

```
old_GID=$(sudo ls -lnd `getent passwd "$user" | cut -d: -f6`
/Desktop \vert cut -d" " -f 4)
```
4. : , :

```
sudo find / -type f,d ! -path "/home/$user/*" ! -path "/proc/*" ! -path 
\gamma "/sys/*" \( -user "$user" -or -group "$user" \) -exec stat \{\}\ \
```

```
5. 
 : :
```

```
a. 
 1. :
```
i.

```
sudo find / -type f,d ! -path "/proc/*" -group $new_GID -exec 
chown :\text{old\_GID} \} \setminus isudo find / -type f,d ! -path "/proc/*" -user $new_UID -exec 
chown \text{fold_UID} \{ \} \setminus i
```
ii. samba /etc/samba/smb.conf . :

```
idmap config <____> : range = 10000-299999
idmap config <____> : backend = rid
```

```
 :
```
sudo sed -i "/^\s\*idmap\s\+config\s\+[^\*]\+/d" /etc/samba/smb. conf

iii. samba :

sudo systemctl restart smbd nmbd winbind

b. 2. :

i. :

```
sudo find / -type f,d ! -path "/proc/*" -group $old_GID -exec 
chown :$new_GID {} {\ } \ isudo find / -type f,d ! -path "/proc/*" -user $old_UID -exec 
chown $new_UID {} {\; \'} \;
```
samba ;

6. . :

a.

:

sudo egrep -r "(\$new\_GID|\$new\_UID|\$old\_GID|\$old\_UID)" /etc/parsec /etc/fstab /etc/security/pam\_mount.conf.xml /etc/samba/smb.conf

b. ACL (. [\(ACL\) Astra Linux\)](https://wiki.astralinux.ru/pages/viewpage.action?pageId=137567873):

```
sudo getfacl -Rsnt / | egrep "^(# file|(USER|user|GROUP|group)\s+
($new_GID|$new_UID|$old_GID|$old_UID))" | awk '/# file/{file=$0;
next} { print $0,file }'
```
 $\bigcap$  ACL  $( , , , ..., \bigcap$  [CD/DVD\)](https://wiki.astralinux.ru/pages/viewpage.action?pageId=217187404). ACL  $\bigcap$ 

7. , :

sudo rm /run/nologin

```
, , . : : old , new -c . . . .
```

```
#!/bin/bash
set -ue
set_new_IDs() {
    sudo find / -type f,d ! -path "/proc/*" -group $old_GID -exec chown :$new_GID {} \;
    sudo find / -type f,d ! -path "/proc/*" -user $old_UID -exec chown $new_UID \{\}\ \}
set_old_IDs(){
   sudo find / -type f,d ! -path "/proc/*" -group $new_GID -exec chown :$old_GID {} \;
    sudo find / -type f,d ! -path "/proc/*" -user $new_UID -exec chown $old_UID {} \;
    sudo sed -i "/^\s*idmap\s\+config\s\+[^*]\+/d" /etc/samba/smb.conf
    sudo systemctl restart smbd nmbd winbind
}
if [[ "$#" != "2" ]] ; then
    echo ": $0 <_> <>"
     echo " <> old new"
    exit 1
fi
if ! id "$1" ; then
    echo " \"$1\" "
     exit 2
fi
user="$1"
case $2 in
   new|old) true ;;
    *) echo " \"$2\""
        exit 3
esac
sudo passwd -l "$user"
sudo loginctl terminate-user "$user" || true
new UID=`qetent passwd $user | cut -d: -f3`
new_GID=`getent passwd $user | cut -d: -f4`
old_UID=$(sudo ls -lnd `getent passwd "$user" | cut -d: -f6`/Desktop | cut -d" " -f 3)
old_GID=$(sudo ls -lnd `getent passwd "$user" | cut -d: -f6`/Desktop | cut -d" " -f 4)
case $2 in
   new) set_new_IDs ;;
    old) set_old_IDs ;;
esac
sudo passwd -u "$user"
echo " "
exit 0
```